#### **Мобильный телефон**

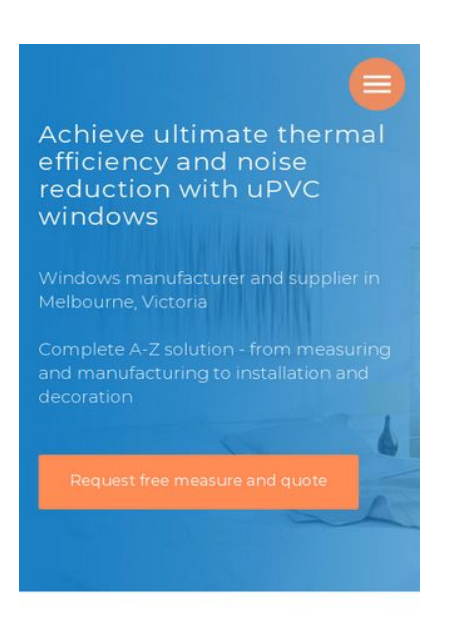

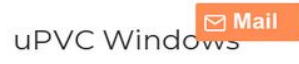

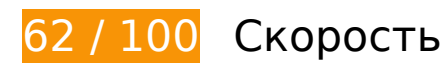

 **Исправьте обязательно:** 

### **Сократите время ответа сервера**

По результатам проверки время ответа вашего сервера составило 0,56 секунды.

На время ответа сервера влияет много факторов. [Ознакомьтесь с нашими рекомендациями](http://review.netguides.eu/redirect.php?url=https%3A%2F%2Fdevelopers.google.com%2Fspeed%2Fdocs%2Finsights%2FServer) и узнайте, как отслеживать и измерять время ответа.

## **Удалите код JavaScript и CSS, блокирующий отображение верхней части страницы**

Количество блокирующих скриптов на странице: 13. Количество блокирующих ресурсов CSS на странице: 8. Они замедляют отображение контента.

Все содержание верхней части страницы отображается только после загрузки указанных далее ресурсов. Попробуйте отложить загрузку этих ресурсов, загружать их асинхронно или встроить их самые важные компоненты непосредственно в код HTML.

[Удалите код JavaScript, препятствующий отображению:](http://review.netguides.eu/redirect.php?url=https%3A%2F%2Fdevelopers.google.com%2Fspeed%2Fdocs%2Finsights%2FBlockingJS)

- https://static.tildacdn.com/js/jquery-1.10.2.min.js
- https://static.tildacdn.com/js/tilda-scripts-2.8.min.js
- https://tilda.ws/project450342/tilda-blocks-2.7.js?t=1552955630
- https://static.tildacdn.com/js/lazyload-1.3.min.js
- https://static.tildacdn.com/js/tilda-animation-1.0.min.js
- https://static.tildacdn.com/js/tilda-slds-1.4.min.js
- https://static.tildacdn.com/js/hammer.min.js
- https://static.tildacdn.com/js/tilda-zoom-2.0.min.js
- https://static.tildacdn.com/js/tilda-forms-1.0.min.js
- https://static.tildacdn.com/js/tilda-map-1.0.min.js
- https://windowsrepublic.com.au/cdn-cgi/scripts/5c5dd728/cloudflare-static/emaildecode.min.js
- https://windowsrepublic.com.au/cdn-cgi/scripts/5c5dd728/cloudflare-static/emaildecode.min.js
- https://windowsrepublic.com.au/cdn-cgi/scripts/5c5dd728/cloudflare-static/emaildecode.min.js

#### [Оптимизируйте работу CSS](http://review.netguides.eu/redirect.php?url=https%3A%2F%2Fdevelopers.google.com%2Fspeed%2Fdocs%2Finsights%2FOptimizeCSSDelivery) на следующих ресурсах:

- https://static.tildacdn.com/css/tilda-grid-3.0.min.css
- https://tilda.ws/project450342/tilda-blocks-2.12.css?t=1552955630
- https://fonts.googleapis.com/css?family=Roboto:300,400,500,600,700&subset=latin,cyrillic
- https://static.tildacdn.com/css/tilda-animation-1.0.min.css
- https://static.tildacdn.com/css/tilda-slds-1.4.min.css
- https://static.tildacdn.com/css/tilda-zoom-2.0.min.css
- https://static.tildacdn.com/css/tilda-popup-1.1.min.css
- https://fonts.googleapis.com/css?family=Montserrat:300,400

# **Исправьте по возможности:**

## **Используйте кеш браузера**

Если указывать в заголовках HTTP дату или срок действия статических ресурсов, браузер будет загружать уже полученные ранее ресурсы с локального диска, а не из Интернета.

[Используйте кеш браузера](http://review.netguides.eu/redirect.php?url=https%3A%2F%2Fdevelopers.google.com%2Fspeed%2Fdocs%2Finsights%2FLeverageBrowserCaching) для следующих ресурсов:

- https://stat.tildacdn.com/event/ (не указан срок действия)
- https://upwidget.tildacdn.com/js/tilda-upwidget-1.1.min.js (не указан срок действия)
- https://www.googletagmanager.com/gtm.js?id=GTM-P3QW4XM (15 минут)
- https://www.google-analytics.com/analytics.js (2 часа)
- https://embed.tawk.to/58ab651457ed180aac2332ee/default (4 часа)
- https://windowsrepublic.com.au/cdn-cgi/scripts/5c5dd728/cloudflare-static/emaildecode.min.js (2 дня)

## **Оптимизируйте изображения**

Правильный формат и сжатие изображений позволяет сократить их объем.

[Оптимизируйте следующие изображения,](http://review.netguides.eu/redirect.php?url=https%3A%2F%2Fdevelopers.google.com%2Fspeed%2Fdocs%2Finsights%2FOptimizeImages) чтобы уменьшить их размер на 11,7 КБ (23 %).

- Сжатие страницы https://static.tildacdn.com/tild3731-6432-4437-a230-633930626637/win dows-republic-upv.jpg уменьшит ее размер на 9,2 КБ (20 %).
- Изменение размера и сжатие изображения по адресу https://static.tildacdn.com/tild6330 -3936-4131-a261-633234346137/-/empty/14188688\_10154043287.png уменьшит его на 958 Б (85 %).
- Изменение размера и сжатие изображения по адресу https://static.tildacdn.com/tild6231 -6663-4233-a332-343332373666/-/empty/LogoAWAHiRes761x1024.jpg уменьшит его на 946 Б (84 %).
- Изменение размера и сжатие изображения по адресу https://static.tildacdn.com/tild6261

-6565-4133-a533-396432653631/-/empty/Roto\_Franksvg\_1024x4.png уменьшит его на 412 Б (78 %).

Изменение размера и сжатие изображения по адресу https://static.tildacdn.com/tild6338 -3933-4165-b366-393463303934/-/empty/c1cab47b-ebdd-4884-8.png уменьшит его на 223 Б (68 %).

# **• Выполнено правил: 6**

#### **Не используйте переадресацию с целевой страницы**

На вашей странице нет переадресаций. Подробнее о том, [как избегать переадресаций на](http://review.netguides.eu/redirect.php?url=https%3A%2F%2Fdevelopers.google.com%2Fspeed%2Fdocs%2Finsights%2FAvoidRedirects) [целевых страницах.](http://review.netguides.eu/redirect.php?url=https%3A%2F%2Fdevelopers.google.com%2Fspeed%2Fdocs%2Finsights%2FAvoidRedirects)

#### **Включите сжатие**

Сжатие включено. Подробнее о том, [как включить сжатие](http://review.netguides.eu/redirect.php?url=https%3A%2F%2Fdevelopers.google.com%2Fspeed%2Fdocs%2Finsights%2FEnableCompression).

## **Сократите CSS**

Код CSS сокращен. Подробнее о том, [как сокращать код CSS.](http://review.netguides.eu/redirect.php?url=https%3A%2F%2Fdevelopers.google.com%2Fspeed%2Fdocs%2Finsights%2FMinifyResources)

### **Сократите HTML**

HTML-код сокращен. Подробнее о том, [как сокращать HTML-код.](http://review.netguides.eu/redirect.php?url=https%3A%2F%2Fdevelopers.google.com%2Fspeed%2Fdocs%2Finsights%2FMinifyResources)

## **Сократите JavaScript**

Код JavaScript сокращен. Подробнее о том, [как сокращать код JavaScript.](http://review.netguides.eu/redirect.php?url=https%3A%2F%2Fdevelopers.google.com%2Fspeed%2Fdocs%2Finsights%2FMinifyResources)

**Оптимизируйте загрузку видимого контента**

Содержание верхней части страницы оптимизировано для быстрого отображения. Подробнее о том, [как обеспечить быстрое отображение видимой части страницы](http://review.netguides.eu/redirect.php?url=https%3A%2F%2Fdevelopers.google.com%2Fspeed%2Fdocs%2Finsights%2FPrioritizeVisibleContent).

## **99 / 100** Удобство для пользователей

 **Исправьте по возможности:** 

#### **Увеличьте размер активных элементов на странице**

Некоторые ссылки и кнопки на страницах вашего сайта слишком малы, и поэтому пользователям устройств с сенсорными экранами может быть неудобно нажимать на них. [Увеличьте активные элементы,](http://review.netguides.eu/redirect.php?url=https%3A%2F%2Fdevelopers.google.com%2Fspeed%2Fdocs%2Finsights%2FSizeTapTargetsAppropriately) чтобы сделать свой сайт удобнее.

Указанные ниже активные элементы расположены слишком близко к соседним. Увеличьте расстояние между ними.

- Активный элемент < a href="tel:1300040480">1300 040 480</a> находится слишком близко к другим активным элементам (1).
- Активный элемент <a href="mailto:hello@w…epublic.com.au">hello@windowsrepublic.com.au</a> находится слишком близко к другим активным элементам (1).
- Активный элемент <div id="rec39506915" class="r t-rec t-rec ...90 t-rec pb 90">uPVC Windows</div> находится слишком близко к другим активным элементам (1). final
- Активный элемент <div class="t-slds bullet... bullet active"></div> и ещё 8 расположены слишком близко к другим активным элементам.

**• Выполнено правил: 4** 

#### **Откажитесь от плагинов**

На вашем сайте не используются плагины, поэтому контент доступен максимально широкому кругу пользователей. Подробнее о том, [почему следует отказаться от плагинов](http://review.netguides.eu/redirect.php?url=https%3A%2F%2Fdevelopers.google.com%2Fspeed%2Fdocs%2Finsights%2FAvoidPlugins)…

**Настройте область просмотра**

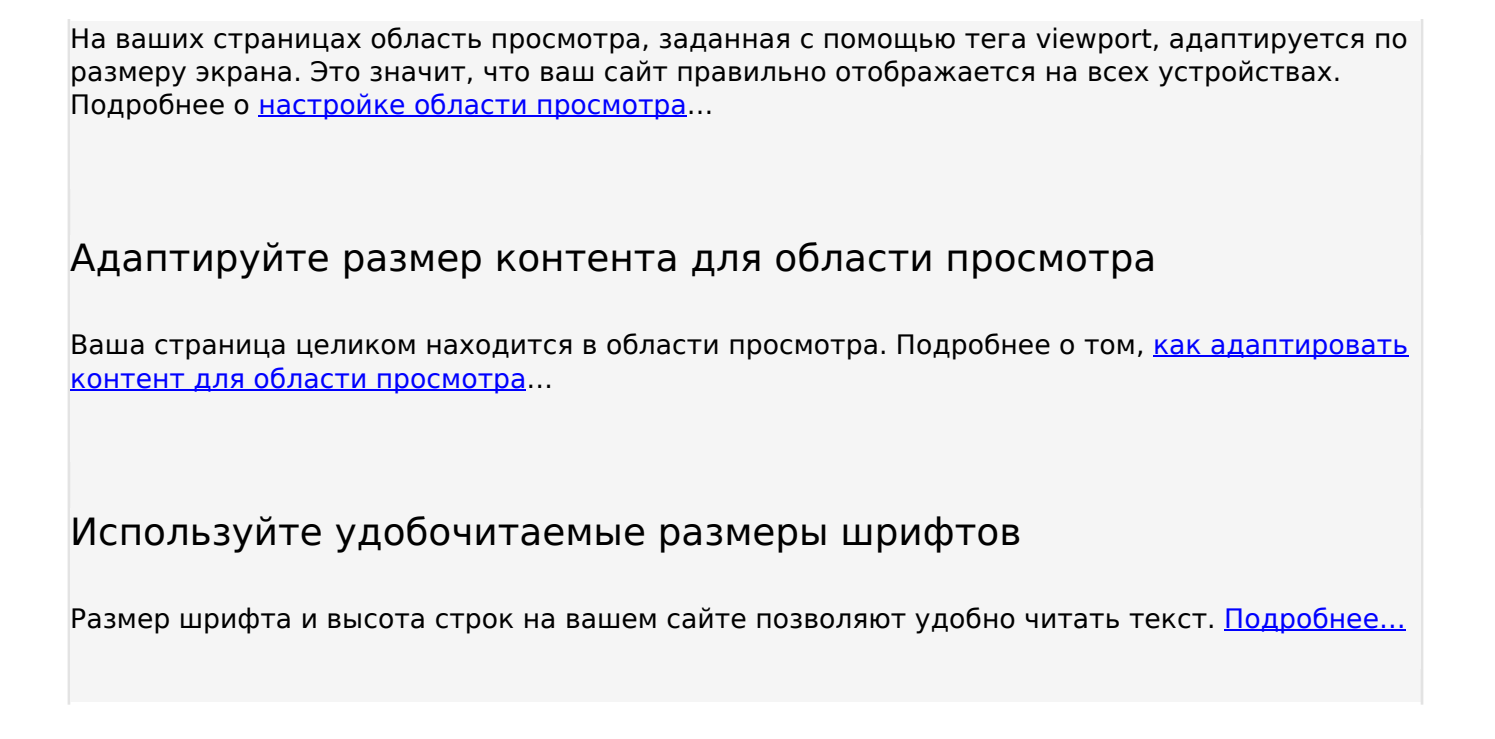

#### **Персональный компьютер**

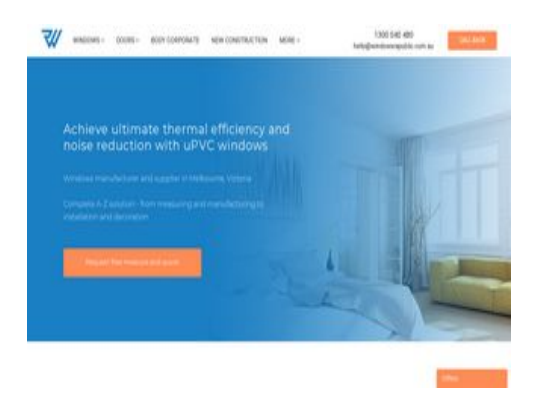

**80 / 100** Скорость

 **Исправьте обязательно:** 

**Удалите код JavaScript и CSS, блокирующий отображение верхней части страницы**

Количество блокирующих скриптов на странице: 13. Количество блокирующих ресурсов CSS на странице: 8. Они замедляют отображение контента.

Все содержание верхней части страницы отображается только после загрузки указанных далее ресурсов. Попробуйте отложить загрузку этих ресурсов, загружать их асинхронно или встроить их самые важные компоненты непосредственно в код HTML.

[Удалите код JavaScript, препятствующий отображению:](http://review.netguides.eu/redirect.php?url=https%3A%2F%2Fdevelopers.google.com%2Fspeed%2Fdocs%2Finsights%2FBlockingJS)

- https://static.tildacdn.com/js/jquery-1.10.2.min.js
- https://static.tildacdn.com/js/tilda-scripts-2.8.min.js
- https://tilda.ws/project450342/tilda-blocks-2.7.js?t=1552955630
- https://static.tildacdn.com/js/lazyload-1.3.min.js
- https://static.tildacdn.com/js/tilda-animation-1.0.min.js
- https://static.tildacdn.com/js/tilda-slds-1.4.min.js
- https://static.tildacdn.com/js/hammer.min.js
- https://static.tildacdn.com/js/tilda-zoom-2.0.min.js
- https://static.tildacdn.com/js/tilda-forms-1.0.min.js
- https://static.tildacdn.com/js/tilda-map-1.0.min.js
- https://windowsrepublic.com.au/cdn-cgi/scripts/5c5dd728/cloudflare-static/emaildecode.min.js
- https://windowsrepublic.com.au/cdn-cgi/scripts/5c5dd728/cloudflare-static/emaildecode.min.js
- https://windowsrepublic.com.au/cdn-cgi/scripts/5c5dd728/cloudflare-static/emaildecode.min.js

#### [Оптимизируйте работу CSS](http://review.netguides.eu/redirect.php?url=https%3A%2F%2Fdevelopers.google.com%2Fspeed%2Fdocs%2Finsights%2FOptimizeCSSDelivery) на следующих ресурсах:

- https://static.tildacdn.com/css/tilda-grid-3.0.min.css
- https://tilda.ws/project450342/tilda-blocks-2.12.css?t=1552955630
- https://fonts.googleapis.com/css?family=Roboto:300,400,500,600,700&subset=latin,cyrillic
- https://static.tildacdn.com/css/tilda-animation-1.0.min.css
- https://static.tildacdn.com/css/tilda-slds-1.4.min.css
- https://static.tildacdn.com/css/tilda-zoom-2.0.min.css
- https://static.tildacdn.com/css/tilda-popup-1.1.min.css
- https://fonts.googleapis.com/css?family=Montserrat:300,400

# **Исправьте по возможности:**

## **Используйте кеш браузера**

Если указывать в заголовках HTTP дату или срок действия статических ресурсов, браузер будет загружать уже полученные ранее ресурсы с локального диска, а не из Интернета.

[Используйте кеш браузера](http://review.netguides.eu/redirect.php?url=https%3A%2F%2Fdevelopers.google.com%2Fspeed%2Fdocs%2Finsights%2FLeverageBrowserCaching) для следующих ресурсов:

- https://stat.tildacdn.com/event/ (не указан срок действия)
- https://upwidget.tildacdn.com/js/tilda-upwidget-1.1.min.js (не указан срок действия)
- https://www.googletagmanager.com/gtm.js?id=GTM-P3QW4XM (15 минут)
- https://www.google-analytics.com/analytics.js (2 часа)
- https://embed.tawk.to/58ab651457ed180aac2332ee/default (4 часа)
- https://windowsrepublic.com.au/cdn-cgi/scripts/5c5dd728/cloudflare-static/emaildecode.min.js (2 дня)

### **Сократите время ответа сервера**

По результатам проверки время ответа вашего сервера составило 0,56 секунды.

На время ответа сервера влияет много факторов. [Ознакомьтесь с нашими рекомендациями](http://review.netguides.eu/redirect.php?url=https%3A%2F%2Fdevelopers.google.com%2Fspeed%2Fdocs%2Finsights%2FServer) и узнайте, как отслеживать и измерять время ответа.

## **Оптимизируйте изображения**

Правильный формат и сжатие изображений позволяет сократить их объем.

[Оптимизируйте следующие изображения,](http://review.netguides.eu/redirect.php?url=https%3A%2F%2Fdevelopers.google.com%2Fspeed%2Fdocs%2Finsights%2FOptimizeImages) чтобы уменьшить их размер на 12 КБ (24 %).

- Сжатие страницы https://static.tildacdn.com/tild3731-6432-4437-a230-633930626637/win dows-republic-upv.jpg уменьшит ее размер на 9,2 КБ (20 %).
- Изменение размера и сжатие изображения по адресу https://static.tildacdn.com/tild6330 -3936-4131-a261-633234346137/-/empty/14188688\_10154043287.png уменьшит его на 958 Б (85 %).
- Изменение размера и сжатие изображения по адресу https://static.tildacdn.com/tild6231 -6663-4233-a332-343332373666/-/empty/LogoAWAHiRes761x1024.jpg уменьшит его на 946 Б (84 %).
- Изменение размера и сжатие изображения по адресу https://static.tildacdn.com/tild6261 -6565-4133-a533-396432653631/-/empty/Roto\_Franksvg\_1024x4.png уменьшит его на 412 Б (78 %).
- Изменение размера и сжатие изображения по адресу https://static.tildacdn.com/tild6535 -6230-4133-a363-616232643361/-/empty/14145265191581800\_bi.jpg уменьшит его на 290 Б (63 %).
- Изменение размера и сжатие изображения по адресу https://static.tildacdn.com/tild6338 -3933-4165-b366-393463303934/-/empty/c1cab47b-ebdd-4884-8.png уменьшит его на 223 Б (68 %).

# **• Выполнено правил: 6**

### **Не используйте переадресацию с целевой страницы**

На вашей странице нет переадресаций. Подробнее о том, [как избегать переадресаций на](http://review.netguides.eu/redirect.php?url=https%3A%2F%2Fdevelopers.google.com%2Fspeed%2Fdocs%2Finsights%2FAvoidRedirects) [целевых страницах.](http://review.netguides.eu/redirect.php?url=https%3A%2F%2Fdevelopers.google.com%2Fspeed%2Fdocs%2Finsights%2FAvoidRedirects)

#### **Включите сжатие**

Сжатие включено. Подробнее о том, [как включить сжатие](http://review.netguides.eu/redirect.php?url=https%3A%2F%2Fdevelopers.google.com%2Fspeed%2Fdocs%2Finsights%2FEnableCompression).

## **Сократите CSS**

Код CSS сокращен. Подробнее о том, [как сокращать код CSS.](http://review.netguides.eu/redirect.php?url=https%3A%2F%2Fdevelopers.google.com%2Fspeed%2Fdocs%2Finsights%2FMinifyResources)

# **Персональный компьютер**

## **Сократите HTML**

HTML-код сокращен. Подробнее о том, [как сокращать HTML-код.](http://review.netguides.eu/redirect.php?url=https%3A%2F%2Fdevelopers.google.com%2Fspeed%2Fdocs%2Finsights%2FMinifyResources)

## **Сократите JavaScript**

Код JavaScript сокращен. Подробнее о том, [как сокращать код JavaScript.](http://review.netguides.eu/redirect.php?url=https%3A%2F%2Fdevelopers.google.com%2Fspeed%2Fdocs%2Finsights%2FMinifyResources)

## **Оптимизируйте загрузку видимого контента**

Содержание верхней части страницы оптимизировано для быстрого отображения. Подробнее о том, [как обеспечить быстрое отображение видимой части страницы](http://review.netguides.eu/redirect.php?url=https%3A%2F%2Fdevelopers.google.com%2Fspeed%2Fdocs%2Finsights%2FPrioritizeVisibleContent).